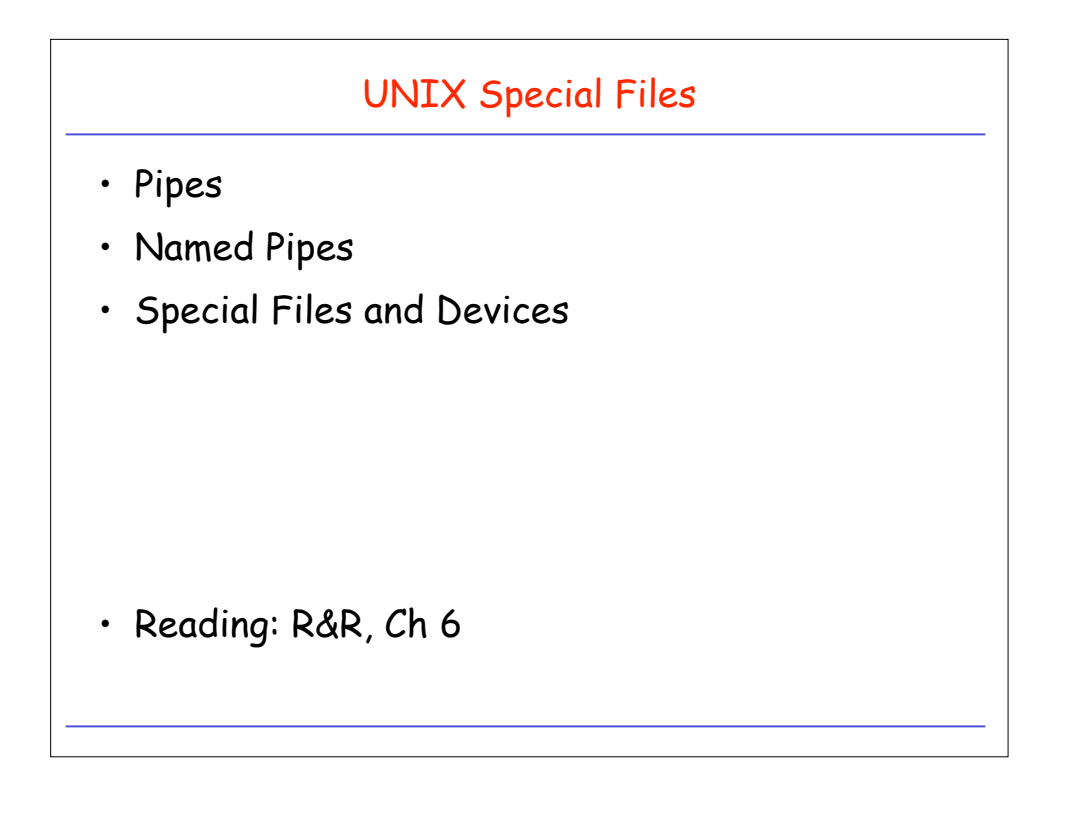

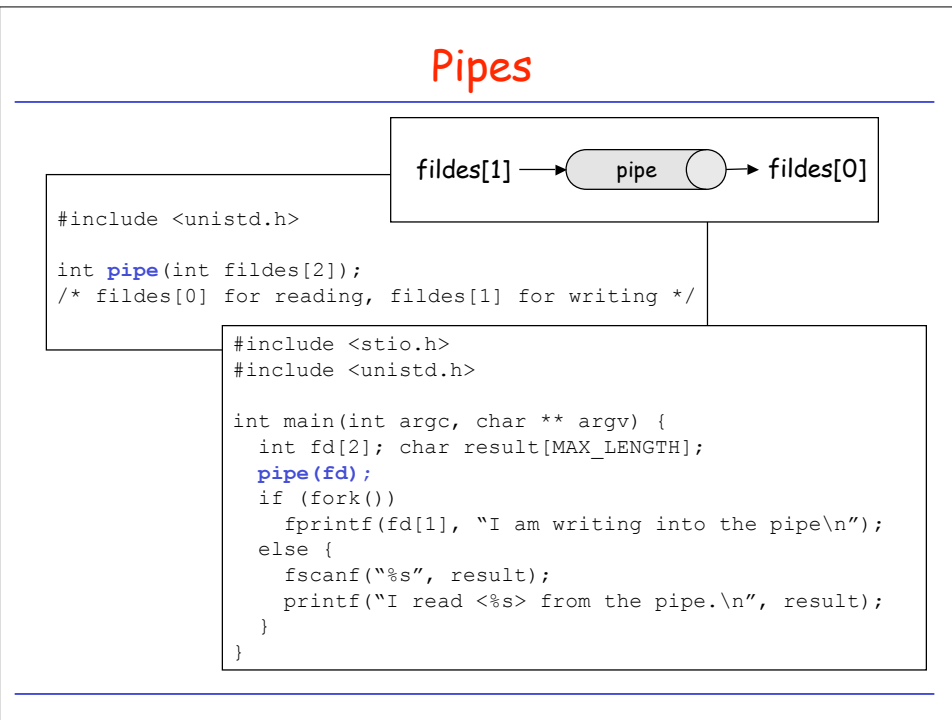

```
Use Pipes for Synchronization
Example: Barrier Synchronization using Pipes:
int main(int argc, char ** argv) {
    int fd[2];
    n = \text{atoi}(\text{argv}[1]);pipe(fd);
    for (int i=1; i\leq n; i++)/* start children */
        if ((childpid = fork()) \leq 0) break;
    if (childpid > 0) {
        /* parent writes synch characters into pipe */
        for (int j=0; j\leq n; j++) write(fd[1], "q", 1);
    }
    read(fd[0], buf, 1); \prime* everybody synchronizes here \prime/}
```
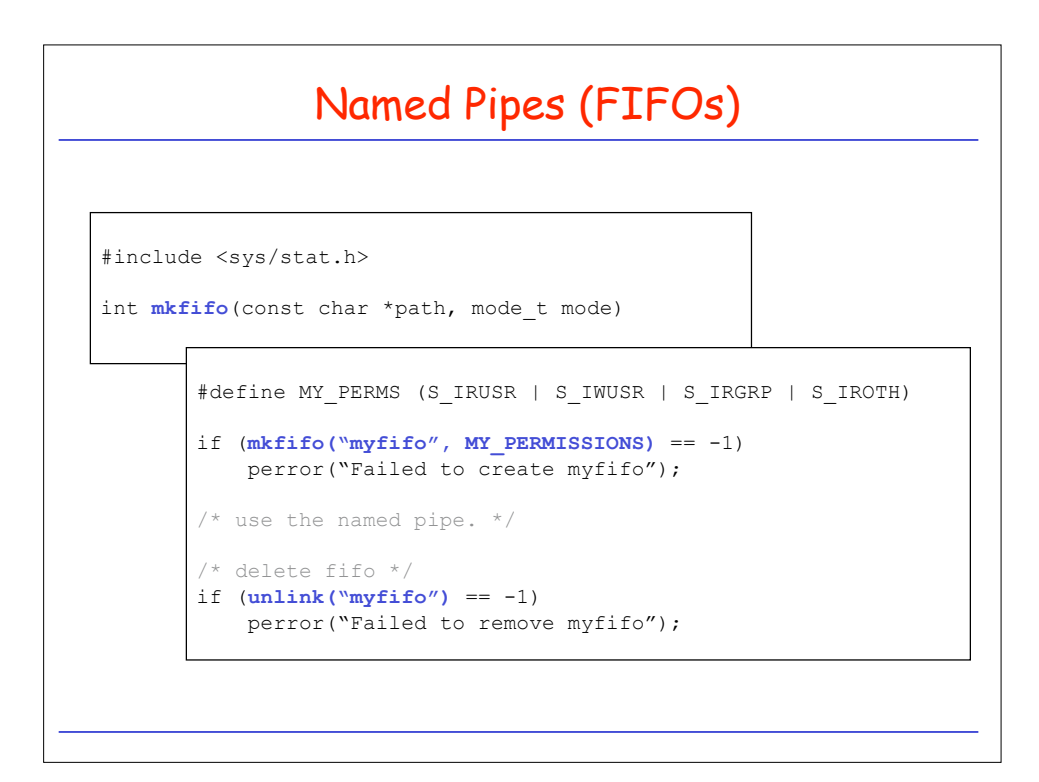

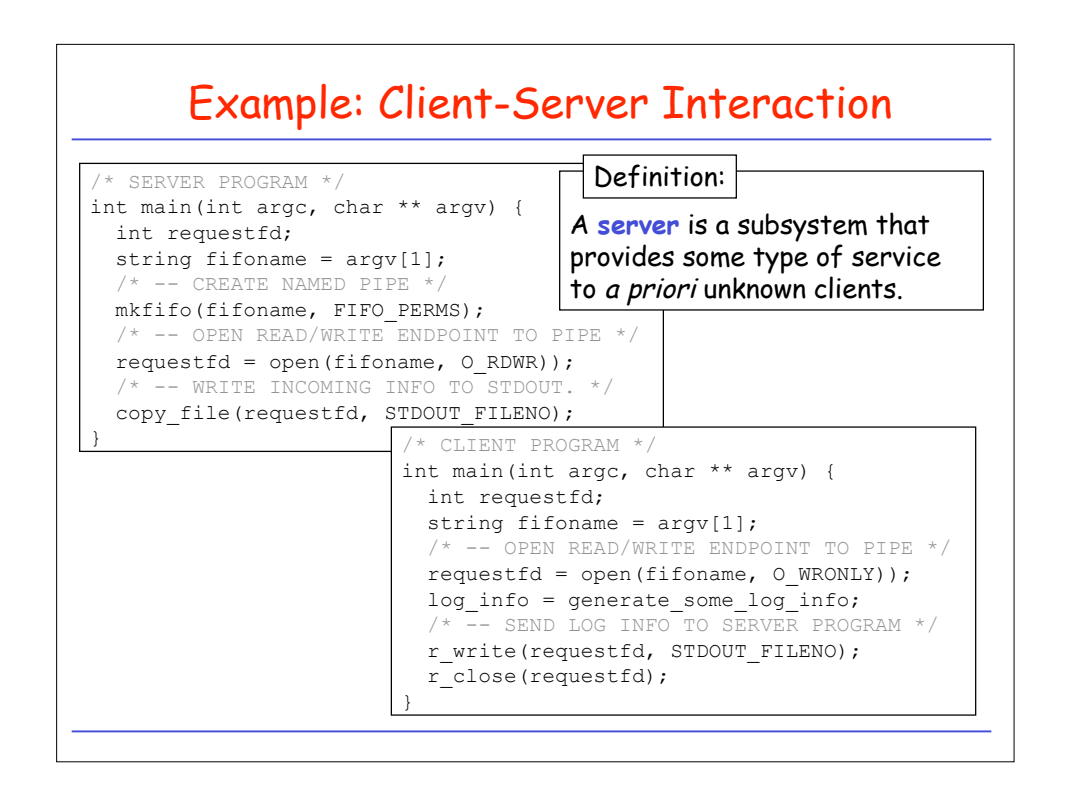

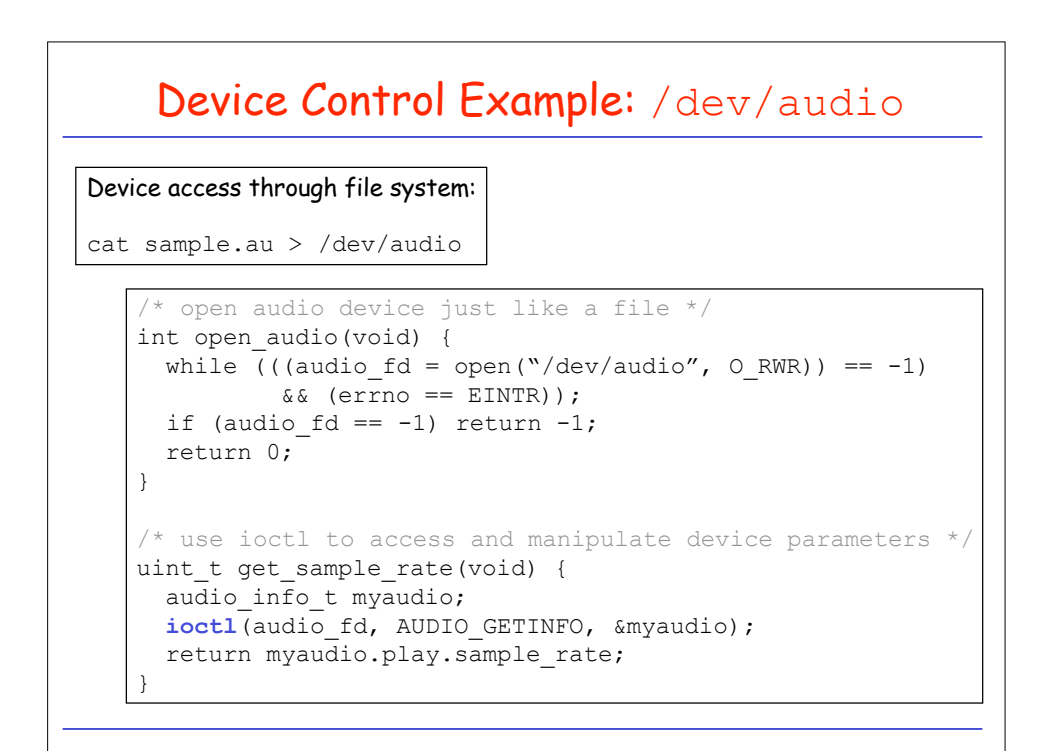